## МУНИЦИПАЛЬНОЕ БЮДЖЕТНОЕ ОБЩЕОБРАЗОВАТЕЛЬНОЕ УЧРЕЖДЕНИЕ «СРЕДНЯЯ ОБЩЕОБРАЗОВАТЕЛЬНАЯ ШКОЛА №1» Г.БОЛОГОЕ, ТВЕРСКОЙ ОБЛАСТИ

«Утверждаю» Директор МБОУ «СОШ №1»:

«Согласовано» с заместителем директора по УВР

Д.И. Нугайгулова

«Рассмотрено» на заседании кафедры  $\frac{1}{\sqrt{2}}$  ,  $\frac{1}{\sqrt{2}}$  ,  $\frac{1}{\sqrt{2}}$  ,  $\frac{1}{\sqrt{2}}$  ,  $\frac{1}{\sqrt{2}}$  ,  $\frac{1}{\sqrt{2}}$  ,  $\frac{1}{\sqrt{2}}$  ,  $\frac{1}{\sqrt{2}}$  ,  $\frac{1}{\sqrt{2}}$  ,  $\frac{1}{\sqrt{2}}$  ,  $\frac{1}{\sqrt{2}}$  ,  $\frac{1}{\sqrt{2}}$  ,  $\frac{1}{\sqrt{2}}$  ,  $\frac{1}{\sqrt{2}}$  ,  $\frac{1}{\sqrt{2}}$ 

Ю.В. Захарнёва Приказ № \_\_\_\_\_\_ от « $\frac{1}{2022}$  г.

\_\_\_\_\_\_\_\_\_\_\_\_\_\_\_\_

И.М. Хмелёва Протокол № \_\_\_\_\_\_ от «\_\_» \_\_\_\_\_\_\_\_\_\_\_ 2022 г.

## **Календарно-тематическое планирование к рабочей программе учебного предмета «Информатика»**

7-9 класс 8 «Б» класс на 2022 – 2023 год

> Учитель информатики: **Генералова Жанна Александровна**

**2022 – 2023 учебный год**

|<br>|-

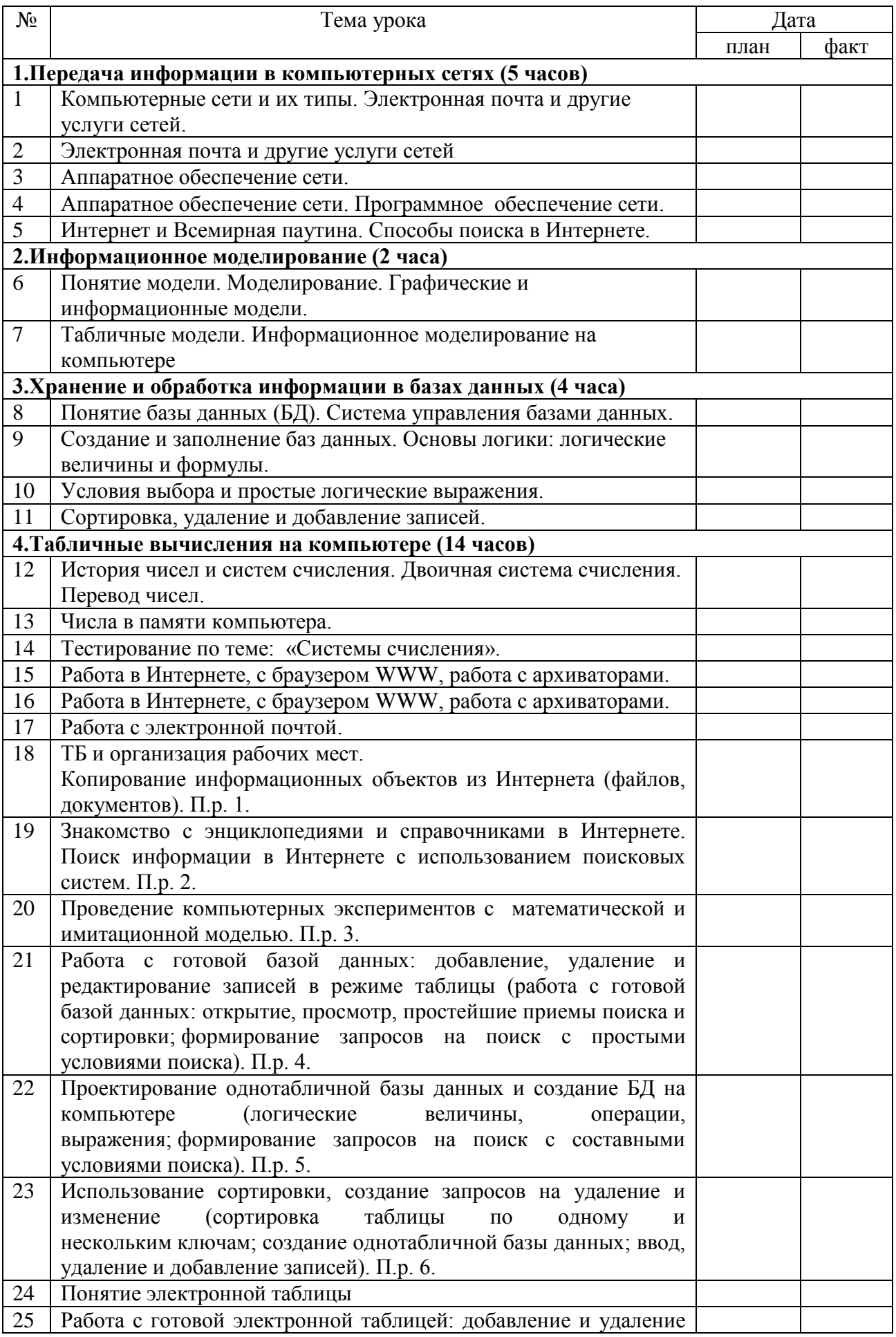

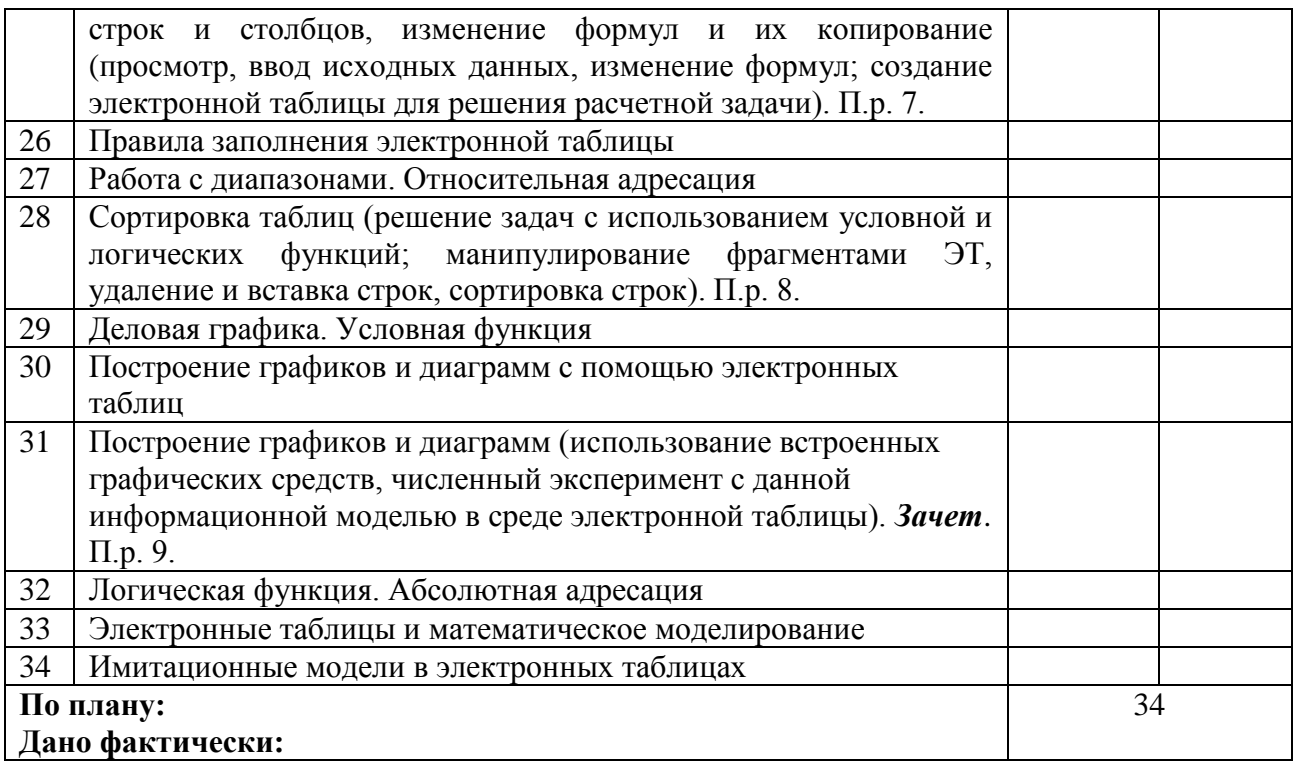